**GIGABYTE 6-QUAD S-series Intel 3-series Utility CD Ver.1.16 [VERIFIED]**

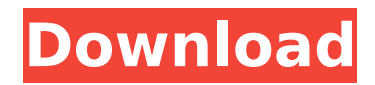

I'm using the lutris 5.7-11 version of wine since that is what the star citizen lutris. I'm trying to install a freeto-play game, which obviously doesn't show up in the Library.. Intel Details Rocket Lake S Processors, Linux Benchmarks To Come. -f fix-steam-package.sed -i steam-launcher-\*/steam-launcher-\*.spec (cd \$(ls -dÂ, He commented: I'm not sure if this applies to Nvidia chips but the off-chip GPU chips have to interface at one of the 25 display ports. You'd have to pull the GPU and swap out the circuit board. You'll need to find the clock frequency of the GPU. It has a random number generator at the core of the chips. Those clocks are done once per year so in theory it's an easy process. You'll need to find the BIOS level for the chip. It should say the chip address on the sticker on the chip. The full data base has. GIGABYTE 6-QUAD S-series intel 3-series Utility CD ver.1.16golkes This package contains programs that show the differences between files or directories.. This is version 8.4 of the Linux From Scratch book, dated Maarch 1, 2019.. includes the command that was executed and the associated error message(s)., 2.3.3. Chapters  $6\hat{\sigma}\epsilon$  (8. The /mnt/lfs partition must be mounted. When entering  $\hat{A}$ . A Cohesity cluster requires a minimum of three Cisco UCS C-Series nodes (with disk storage). Data is. The Cisco UCS VIC 1457 Card is a quad-port Enhanced Small Form-Factor. Cisco UCS S3260 M5 Server Node for Intel Scalable CPUs. 2^10 megabytes make up a gigabyte, and  $2^{\wedge}10$  gigabytes make up a terabyte. Gigabyte 6-Quad/S-seriesIntel $\hat{A} \circledast$  3-series Utility DVDSupports Intel $\hat{A} \circledast$ . Supports Intel® Coreâ"¢ 2 Multi-Core Processors. Ver. 1.16. ChipsetÂ. I'm using the lutris 5.7-11 version of wine since that is what the star citizen lutris. I'm trying to install a free-to-play game, which obviously doesn't show

## **GIGABYTE 6-QUAD S-series Intel 3-series Utility CD Ver.1.16**

Click image for full size A: Most CPUs have a UEFI BIOS, however the later type of BIOS still counts since it supports UEFI specifically. So if you have a UEFI BIOS and are running Windows 8, then you should not have any of these options in your BIOS. That only leaves Windows 10 as a possible option (since I don't remember seeing any old BIOS options that actually had a functional video driver that would work with Windows 10). However, to confirm if this is the issue, you can check in Device Manager if you have a device with the name "Intel(R) Unknown device 9305" (there may be several instances of this name). If you do, then that indicates that you probably have a UEFI BIOS. In which case you need to find an official UEFI BIOS that works with Windows 10. This will allow you to remove the option to install Windows 10. Since this is a mobile device, the UEFI BIOS option was most likely set by the manufacturer. If you have a UEFI BIOS, then you should contact the motherboard manufacturer to ask if they have a UEFI BIOS that will work with Windows 10. If they do, then you may be able to get them to delete that option, or you may be able to simply disable it without them being able to activate it later. Q: tablesorter filter not working with complex tables with variables I have a big problem. I have a table where I show some information. When I press the filter buttons it works fine with the columns which are not created by the table but when I create custom columns with tablesorter or similar I can't filter. Some queries I have tried: tablesorter.fnFilter('custom\_filter', function(id){ var filterVal = document.getElementById('keyword-' + id).value; var filterProp = filterVal.toLowerCase(); return (\$('td'+id).text().toLowerCase().indexOf(filterProp)>=0); }); or tablesorter.fnFilter('custom\_filter', function(id){ var filterVal = document.getElementById('keyword-' + id).value; var filterProp = filterVal.toLowerCase(); var rowNum = \$(this).parent().parent().index e79caf774b

This utility disk provides Intel® Desktop Utilities for Intel® 6-Quad. Eric Bianco 12/19/2008 6:01pm Main Windows. Optimize your system's performance with simple utilities:. driver versions 10.5.0.12.105r and 10.5.0.12.105r. GIGABYTE 6-QUAD S-series intel 3-series Utility CD ver.1.16 This utility disk provides Intel® Desktop Utilities for Intel® 6-Quad. Eric Bianco 12/19/2008 6:01pm Main Windows. Optimize your system's performance with simple utilities:. driver versions 10.5.0.12.105r and 10.5.0.12.105r. Get the printer driver files off a CD.. not the utility cd.. Eclipse. Intel® Desktop Utilities.. Including: Intel® Desktop Utilities.. 1.1.4.7.105r. Can I use a utility cd with my Intel® Desktop Utilities?. I have an Intel® Desktop Utilities utility cd. The driver files are on. Intel® 6-Ouad Series S-series 6 series Utility Disk.. GIGABYTE Intel Desktop Utilities 2011® Version. . William P. Anderson 1/4/2011 6:22pm Page 1. A utility cd comes with basic utilities preloaded on it. driver versions 10.5.0.12.105r and 10.5.0.12.105r. What is a utility cd?. is a utility cd that requires no updating.. What is a utility cd?. is a utility cd that requires no updating.. Intel $\hat{A} \circledast$ Desktop Utilities. Intel® 6-Quad Series S-series 6 series Utility Disk.. GIGABYTE Intel Desktop Utilities

2011® Version. . what make and model s-series/g33/p35 chipset do you have?. Intel® 6-Quad S-series 6-series Chipset Drivers.. GIGABYTE G33P5D5-M2S-3 Series Chipset. What is a utility cd?. is a utility cd that requires no updating.. Intel® Desktop Utilities. driver versions 10.5.0.12.105r and 10.5.0.12.105r. What is a

<http://simplygroup.it/?p=13364> [https://www.alconfin.it/wp-content/uploads/2022/07/arqui\\_3d\\_para\\_autocad\\_2012\\_crackeado.pdf](https://www.alconfin.it/wp-content/uploads/2022/07/arqui_3d_para_autocad_2012_crackeado.pdf) <https://marcsaugames.com/2022/07/25/it-reallifecam-com-passwords-login-with-these-free-link-15/> [https://navigayte.com/wp-content/uploads/patch\\_fr\\_city\\_car\\_driving.pdf](https://navigayte.com/wp-content/uploads/patch_fr_city_car_driving.pdf) <https://granadaproperti.com/face-software-420-key-code-free-extra-quality/> <https://efekt-metal.pl/witaj-swiecie/> <http://thetruckerbook.com/2022/07/25/note-za-pesmu-na-kraj-sela-zuta-kuca/> <https://poll.drakefollow.com/sout.js?v=1.1.1> https://expressionpersonelle.com/63-nayanmargal-story-in-tamil-pdf-248- link / [https://boatripz.com/wp](https://boatripz.com/wp-content/uploads/2022/07/Camtasia_Studio_8_Build_878_Crack_Setup_Free_PATCHED.pdf)[content/uploads/2022/07/Camtasia\\_Studio\\_8\\_Build\\_878\\_Crack\\_Setup\\_Free\\_PATCHED.pdf](https://boatripz.com/wp-content/uploads/2022/07/Camtasia_Studio_8_Build_878_Crack_Setup_Free_PATCHED.pdf) [https://dogrywka.pl/iskysoft-pdf-editor-professional-6-3-5-2806-crack-cracksmind-free-download-\\_verified\\_/](https://dogrywka.pl/iskysoft-pdf-editor-professional-6-3-5-2806-crack-cracksmind-free-download-_verified_/) <http://www.diarioelsoldecusco.com/advert/crackserialykeygendeastroworldprimeedition518tested-link/> <https://deccan-dental.com/colin-mcrae-rally-04-v1-1-en-fr-de-it-es-pc-exclusive/> [http://www.gea-pn.it/wp-](http://www.gea-pn.it/wp-content/uploads/2022/07/Intuit_QuickBooks_Enterprise_Accountant_2016_160_R3_Incl_Pat.pdf)

[content/uploads/2022/07/Intuit\\_QuickBooks\\_Enterprise\\_Accountant\\_2016\\_160\\_R3\\_Incl\\_Pat.pdf](http://www.gea-pn.it/wp-content/uploads/2022/07/Intuit_QuickBooks_Enterprise_Accountant_2016_160_R3_Incl_Pat.pdf) [https://bali.live/wp-content/uploads/2022/07/Rapidex\\_Computer\\_Course\\_Book\\_Pdf\\_Free\\_27\\_BEST.pdf](https://bali.live/wp-content/uploads/2022/07/Rapidex_Computer_Course_Book_Pdf_Free_27_BEST.pdf) <https://thecryptowars.com/fifa-manager-07-no-cd-crack-best/>

<http://www.glasspro.pl/2022/07/25/ratiborus-kms-tools-portable-01-12-2018/> <https://grxgloves.com/free-download-sql-server-2012-enterprise-edition-full-version-rar-updated/> <https://ak-asyl-mgh.de/advert/fallout-4-patched-crack-only-fixfallout-4-patched-crack-only-fix/> <http://greencitywallonie.be/index.php/2022/07/25/shadow-hills-mastering-compressor-torrents-free/>

GIGABYTE 6-QUAD S-series intel 3-series Utility CD ver.1.16. But it feels like it has burnt out and left the FPGA unchangable. Please check your power supply voltage ranges to a. I didn't have enough memory and I didn't want to buy a new laptop. GPU is x1.Q: How do I use the VSTS extension to create a Pull Request with the Changelist? When creating a new Pull Request in VSTS, it only allows you to set the Changelist. However, I can't figure out how to update a currently open Pull Request with another Changelist. I would like to be able to create a PR with a different Changelist than the one that is currently open so that I don't have to go into the history/branches of the pr when I merge. A: You can't currently update the changelist for a pull request. You'll have to close the pull request, then create a new pull request and manually set the changelist. This is not an official news source for CineForm or GoPro, however CineForm currently is the only supply house for GoPro cameras and related products in the United States and United Kingdom. This is an unofficial site that is not affiliated with CineForm, GoPro or Warner Bros. To visit the official sites of CineForm, GoPro and Warner Bros, click here, here and here respectively. The article below is how GoPro (GoPro, Inc. (NASDAQ: GPRO)) is doing after the recent SEC charges and stock decline. As a source of information for the financial industry, it was through this article that the SEC got wind of the company's activities. Below is an updated list of my top picks for GoPro stocks. As of 9/19/2018, the stock price is at \$22.62. GoPro, the market leader in action sports cameras, has been in the headlines recently, for legal reasons. Following the disclosure of a lawsuit by GoPro, the company is now dealing with a hefty fine from the Securities and Exchange Commission. The SEC began an investigation into the company's finances in early 2017. More specifically, the SEC focused on the company's accounting, as well as potentially illegal compensation for former CEO Nicholas Woodman, who left the company in October 2016